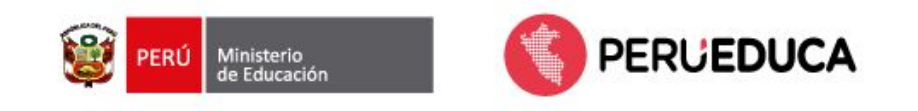

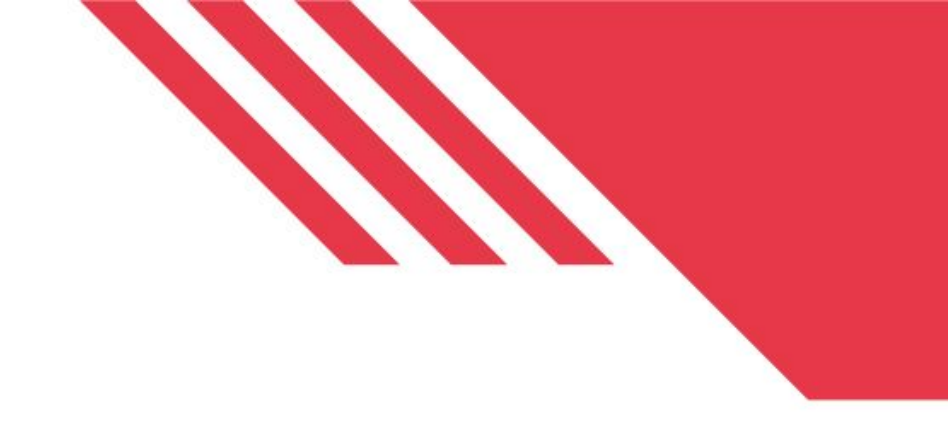

#### **Aplicaciones educativas de creación digital y su aprovechamiento en las experiencias de aprendizaje**

Dirección de Innovación Tecnológica en Educación

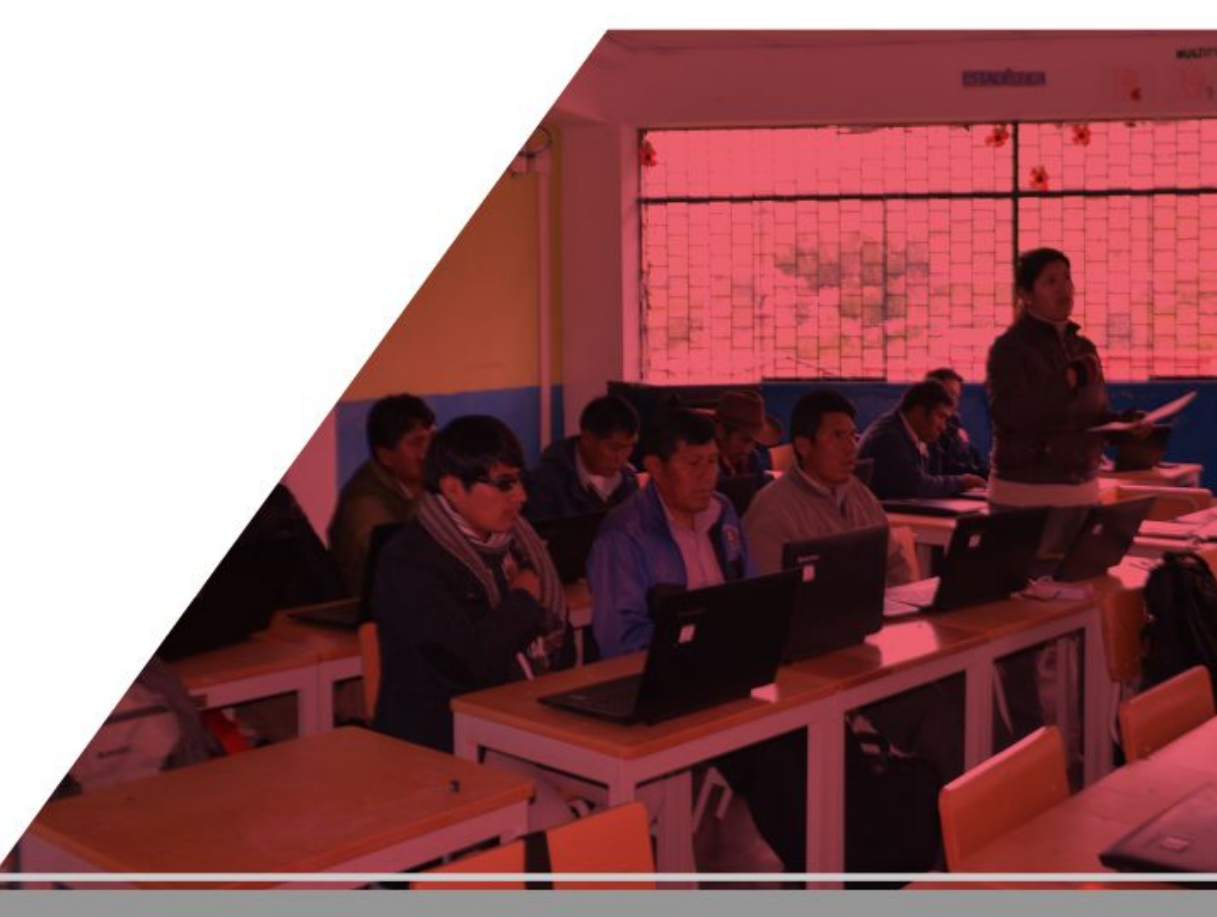

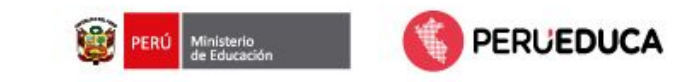

#### **Tableta**

Es un dispositivo digital móvil de naturaleza táctil que le permite al usuario realizar acciones en entornos con y sin conectividad mediante funcionalidades intuitivas que posibilitan el acceso a diversos contenidos digitales para el uso de información y gestión de conocimientos, según su necesidad de aprendizaje. (Ministerio de Educación, 2021)

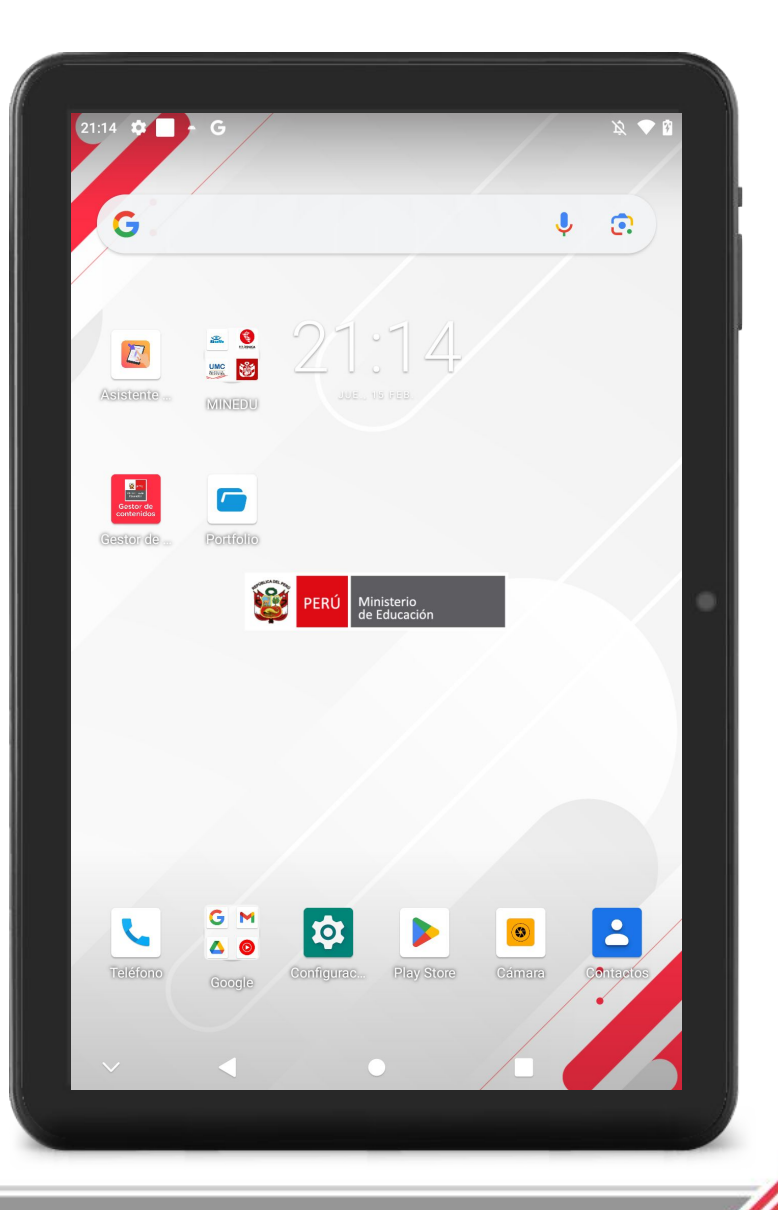

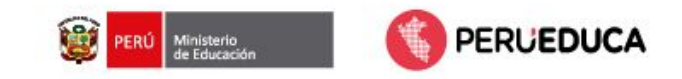

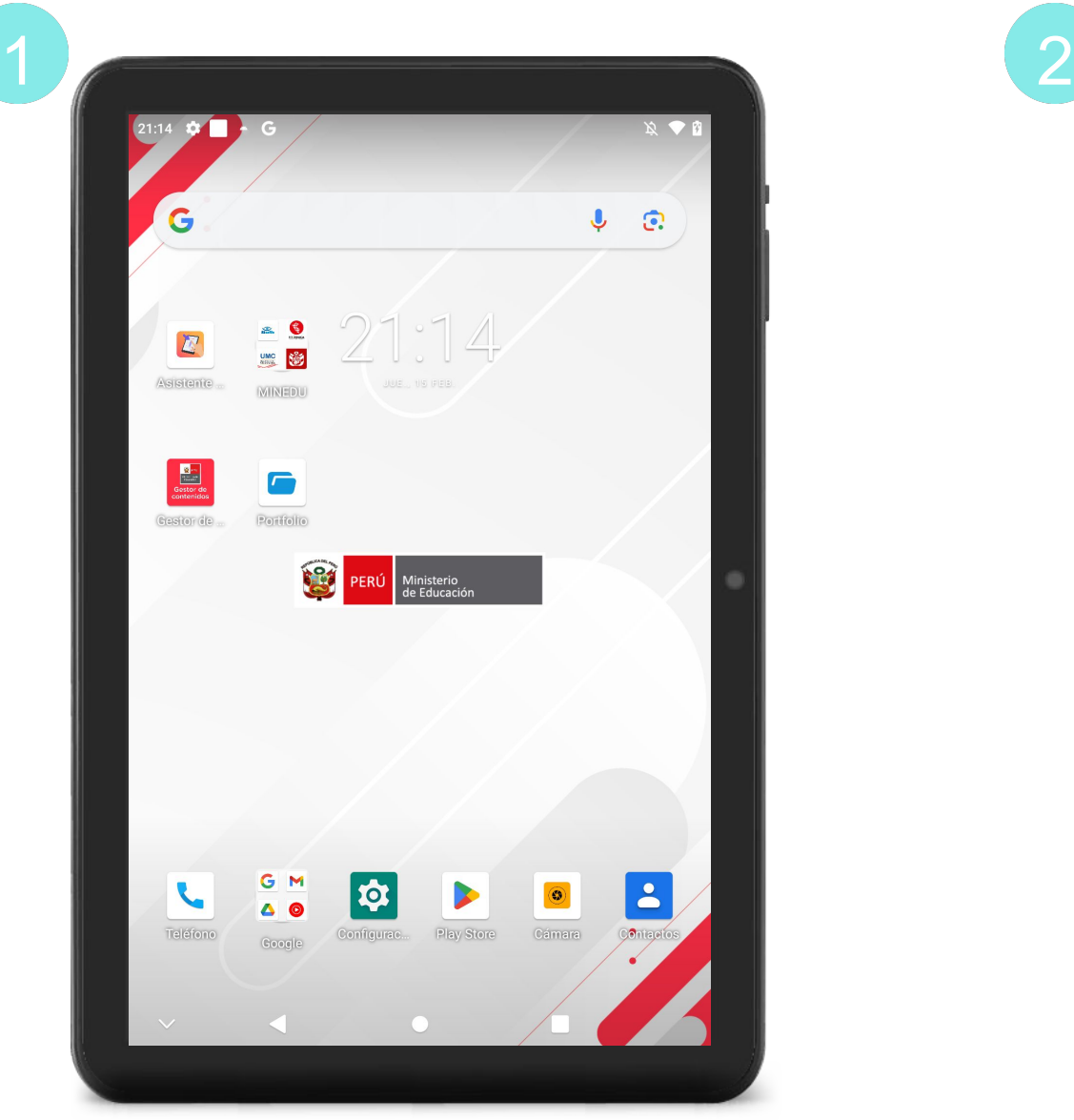

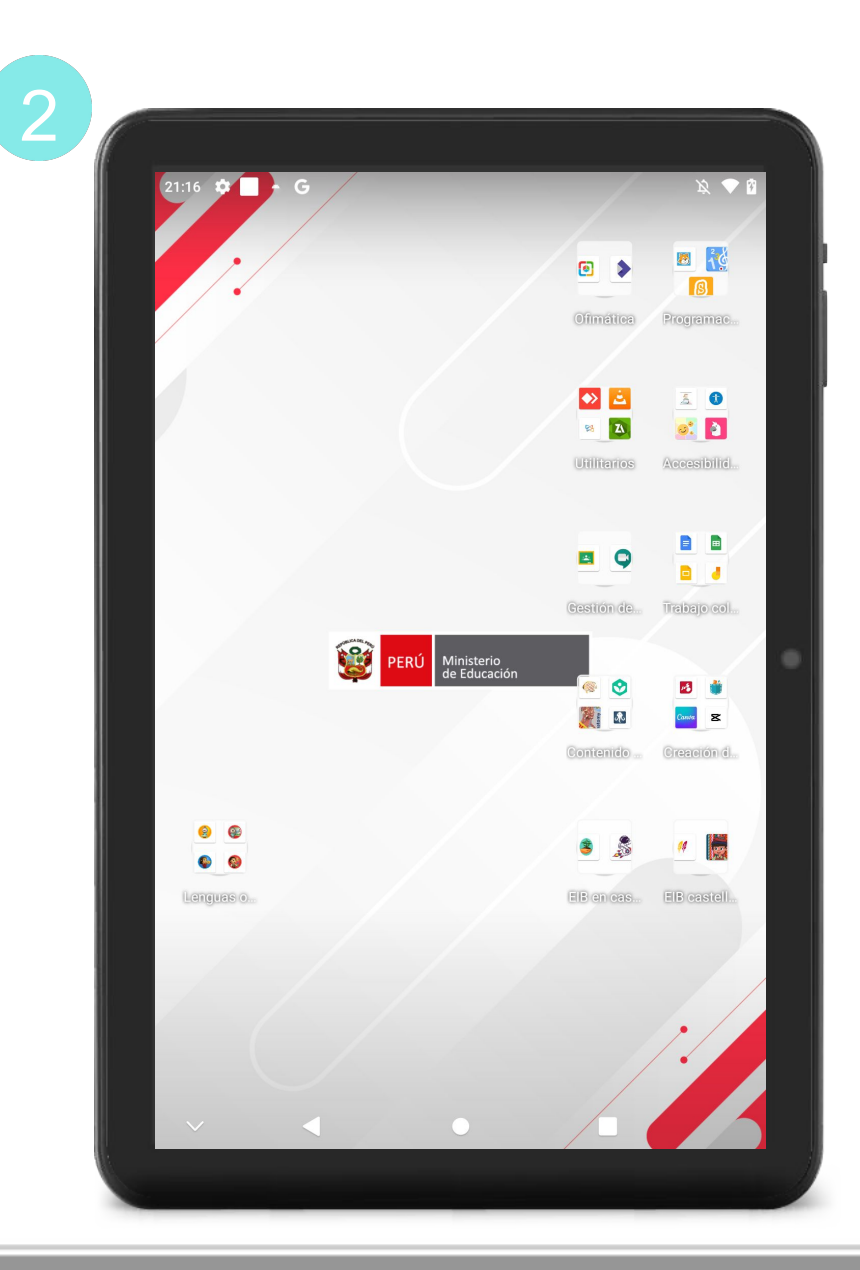

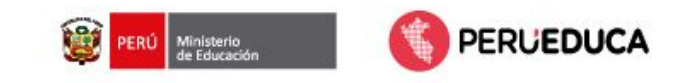

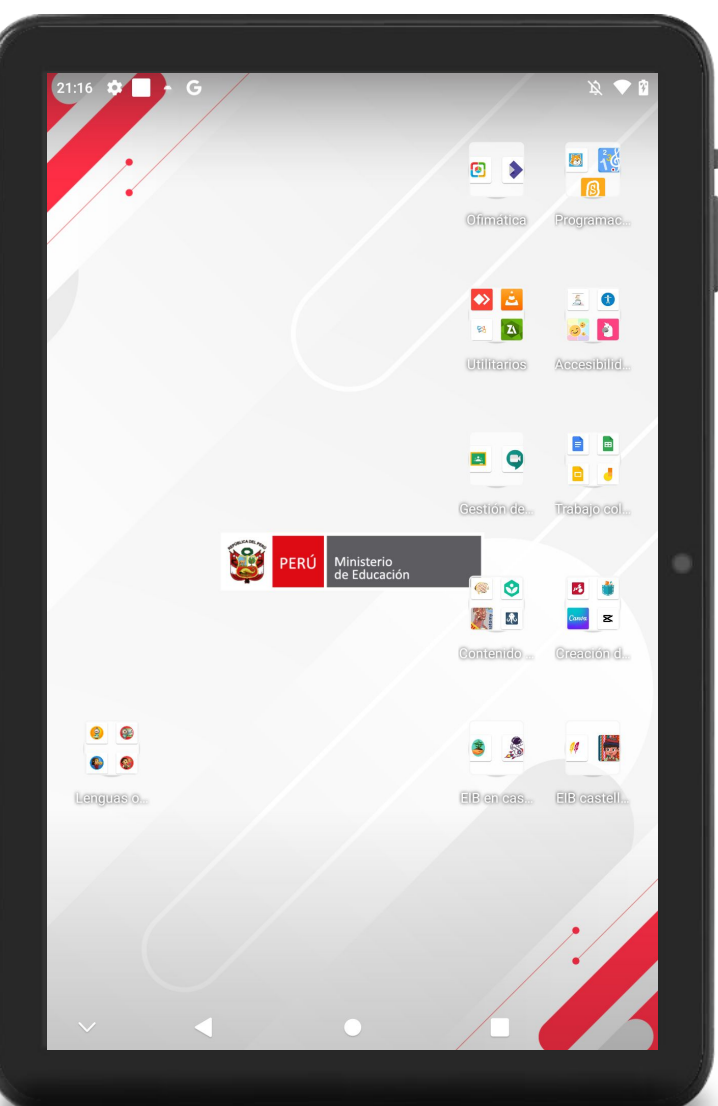

#### En la **Segunda pantalla** encontraremos agrupaciones:

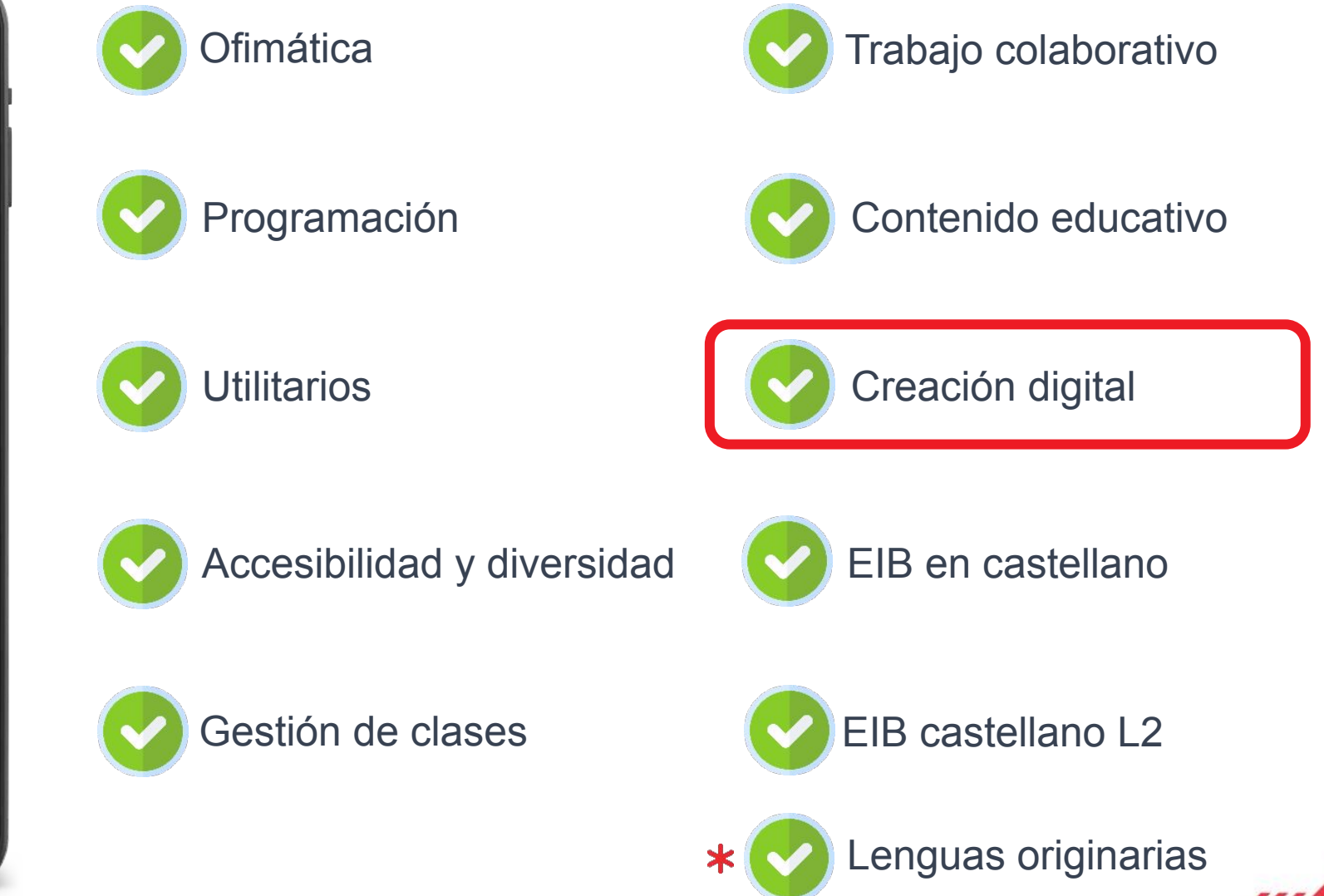

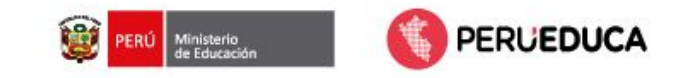

Ministerio<br>de Educación ERÚ

#### APLICATIVOS EDUCATIVOS - TABLETA 2024

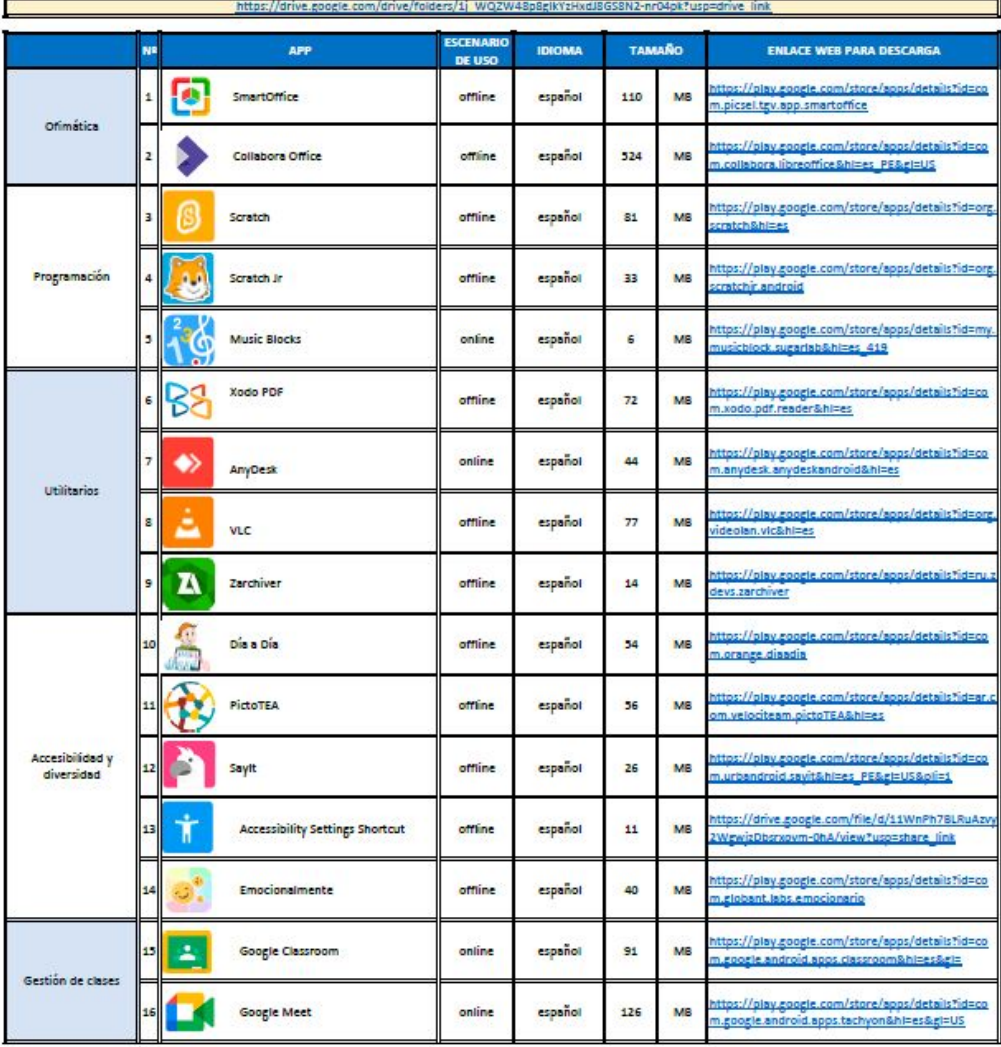

[https://drive.google.com/file/d/1NtIFevGf3oFnVTlN4zF2fSdNfuWThEgz/view?usp=drive\\_link](https://drive.google.com/file/d/1NtIFevGf3oFnVTlN4zF2fSdNfuWThEgz/view?usp=drive_link)

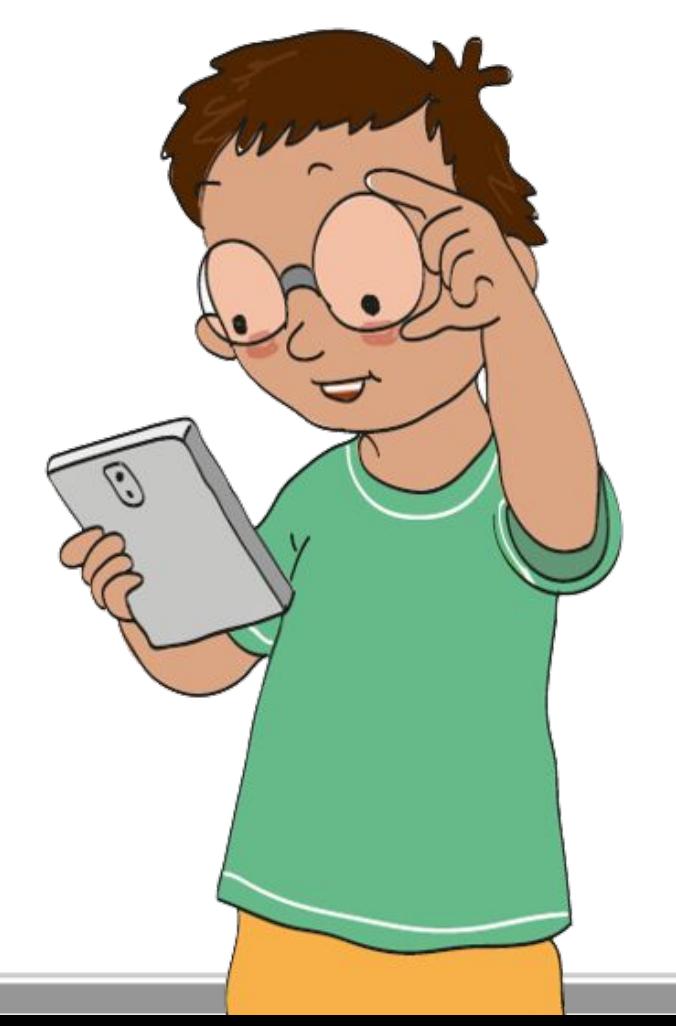

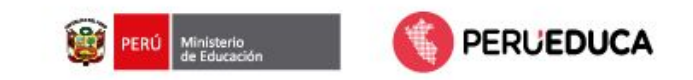

#### **Lista de aplicaciones educativas**

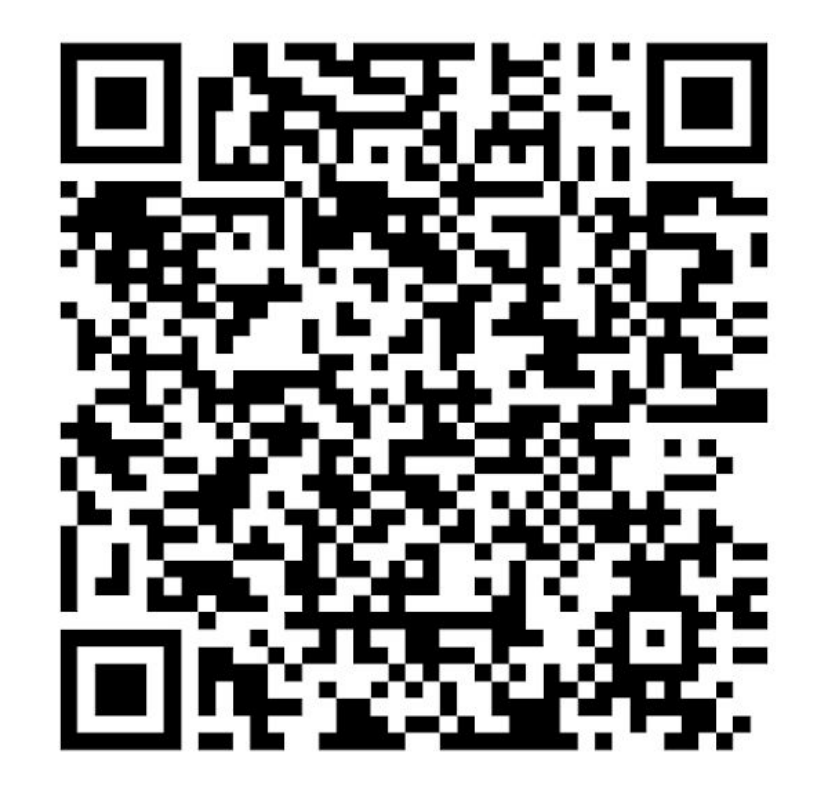

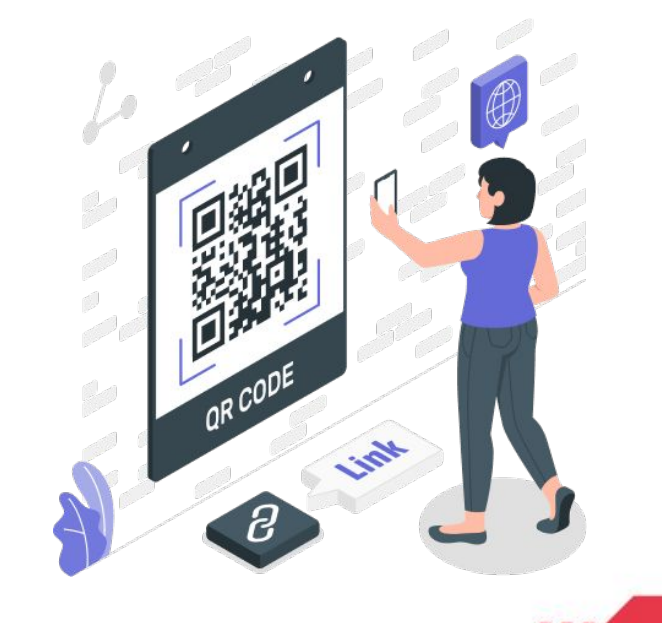

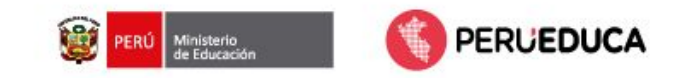

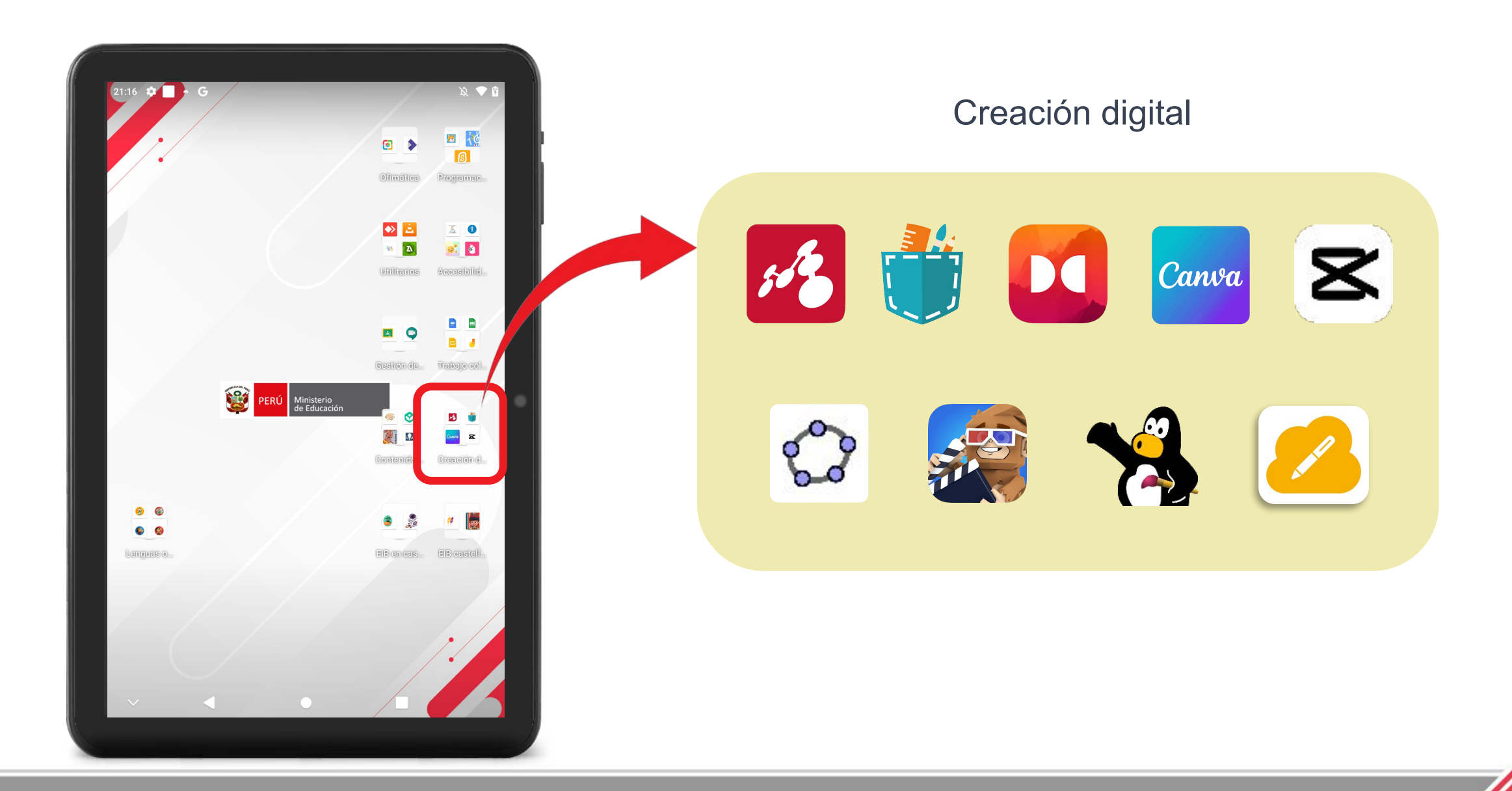

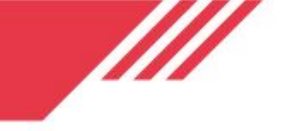

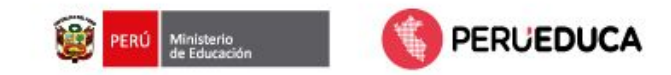

#### **Conozcamos las aplicaciones de Creación digital**

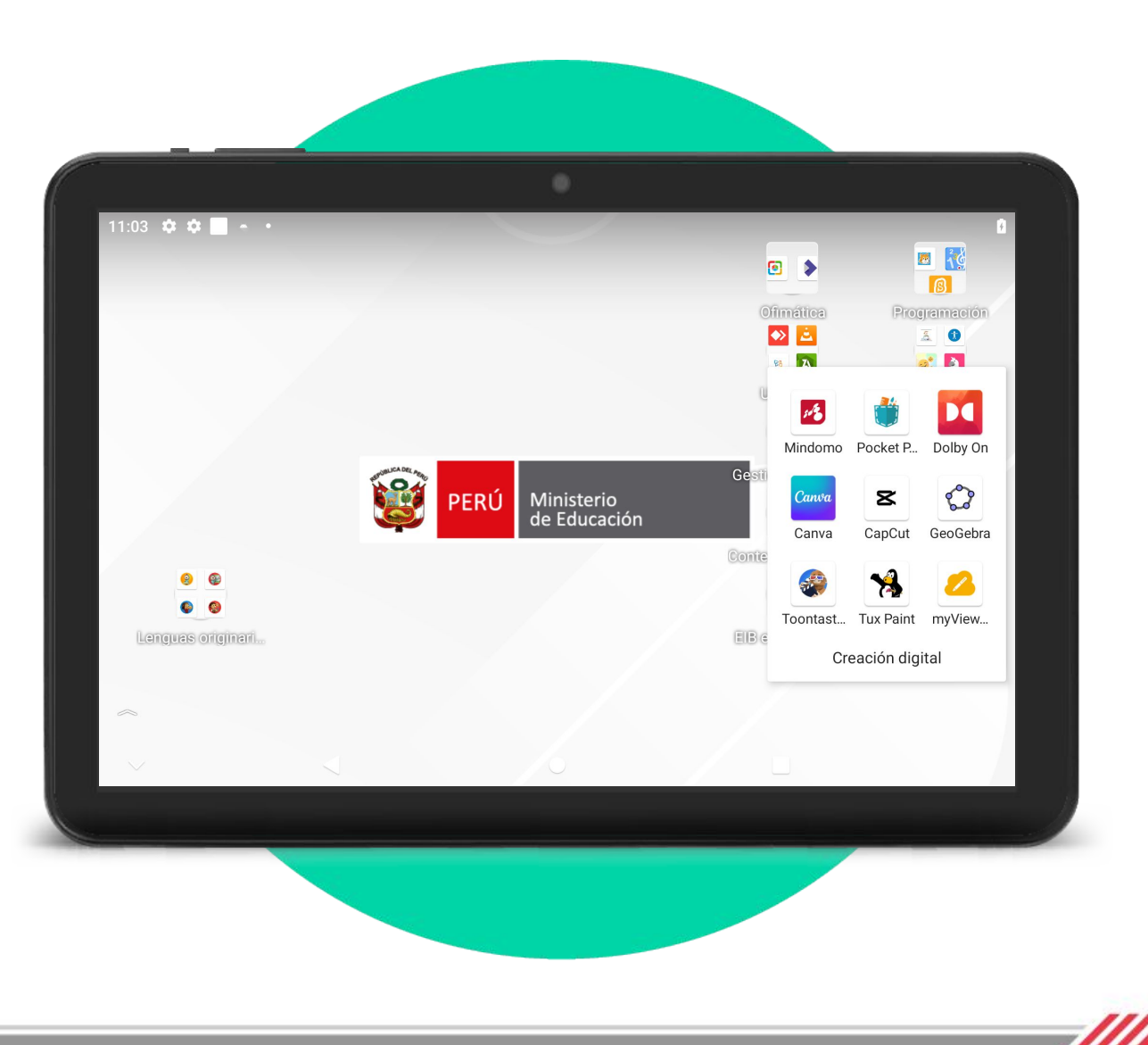

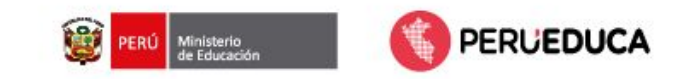

#### MINDOMO

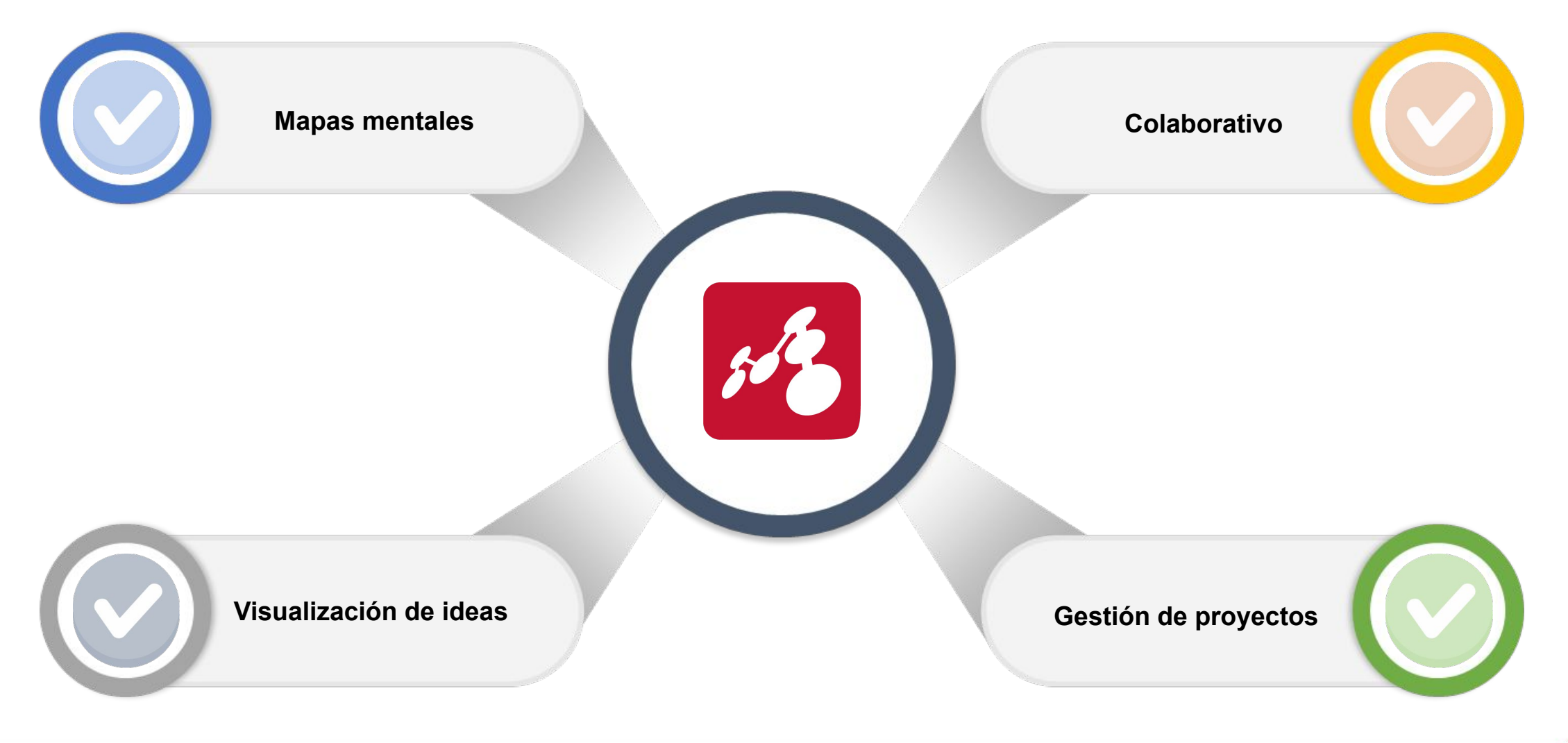

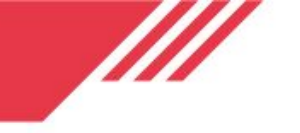

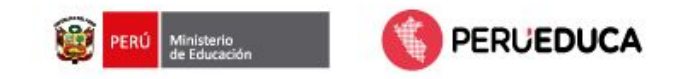

#### **Mindomo** esta disponible:

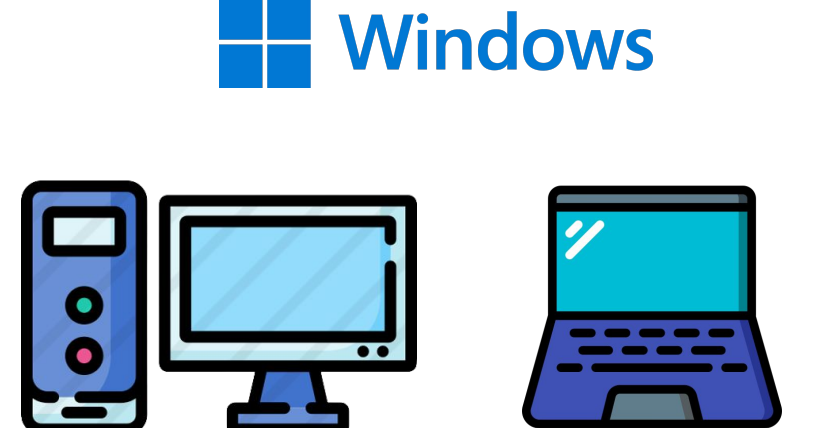

#### android **ALL**

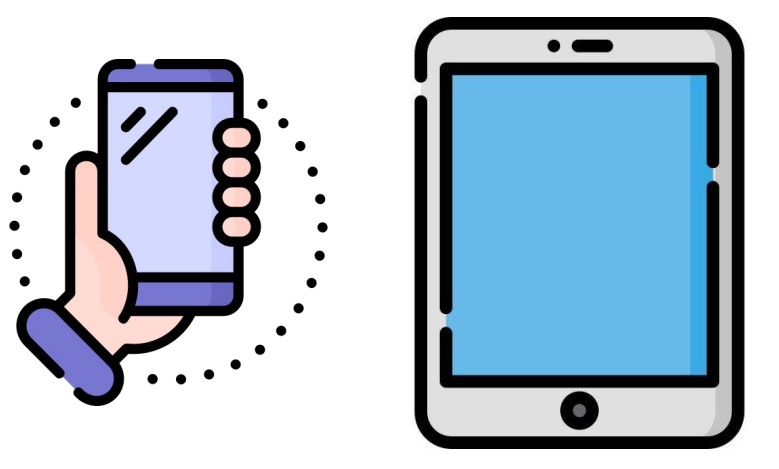

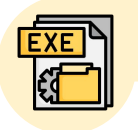

<https://play.google.com/store/apps/details?id=air.com.EXswap.Mindomo&hl=es>

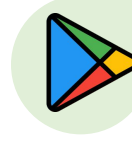

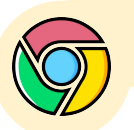

<https://www.mindomo.com/es/dashboard>

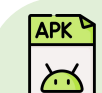

[https://drive.google.com/file/d/1lUcCxJpRCKS4qabVMmhvh4MeTihe4PWD/view?usp=drive\\_link](https://drive.google.com/file/d/1lUcCxJpRCKS4qabVMmhvh4MeTihe4PWD/view?usp=drive_link)

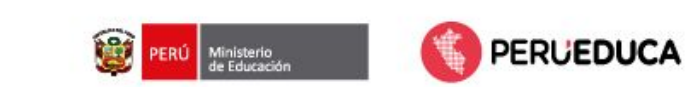

#### Pocket Paint

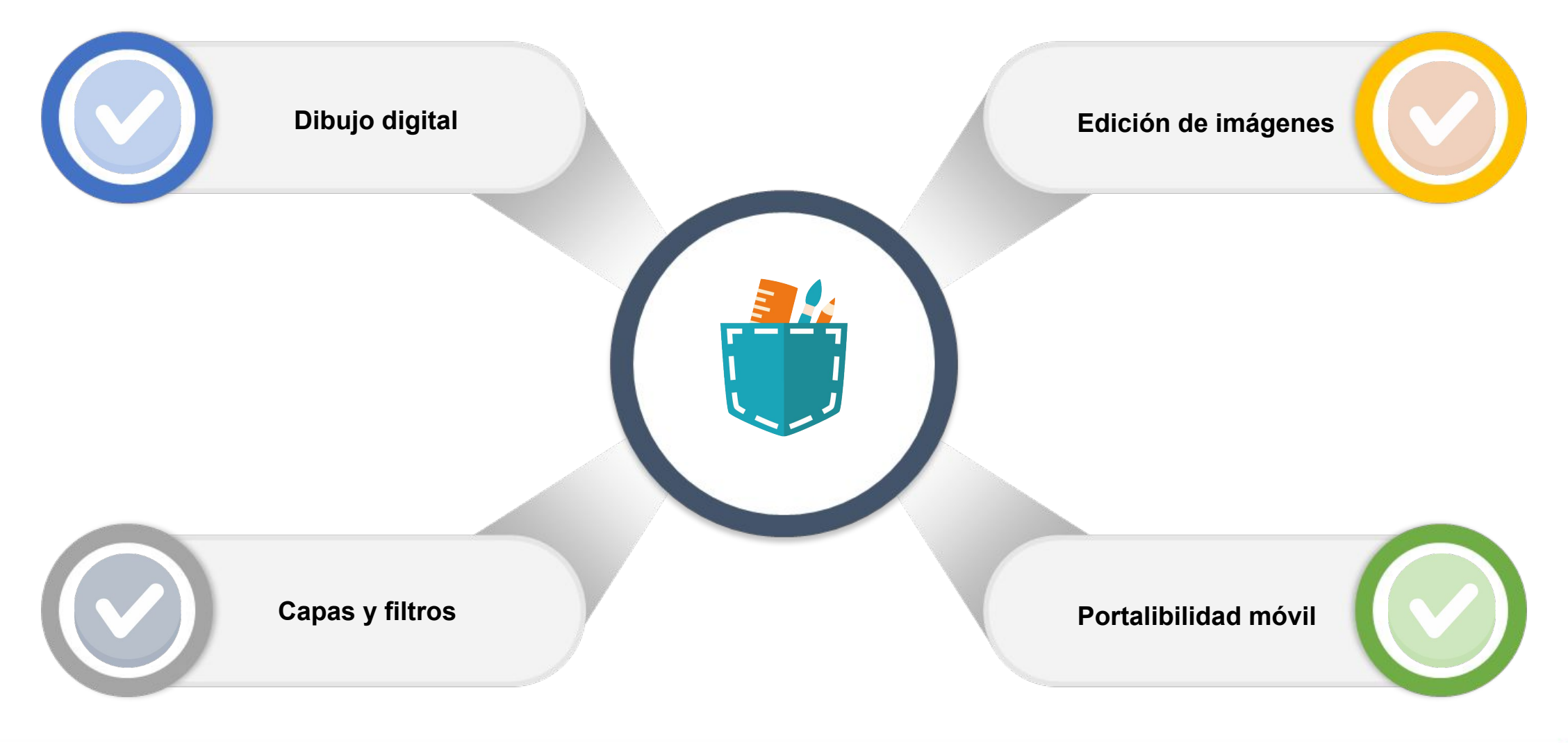

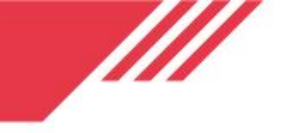

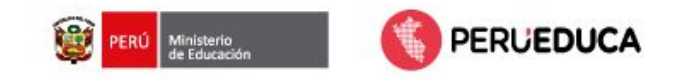

### Pocket Paint esta disponible:

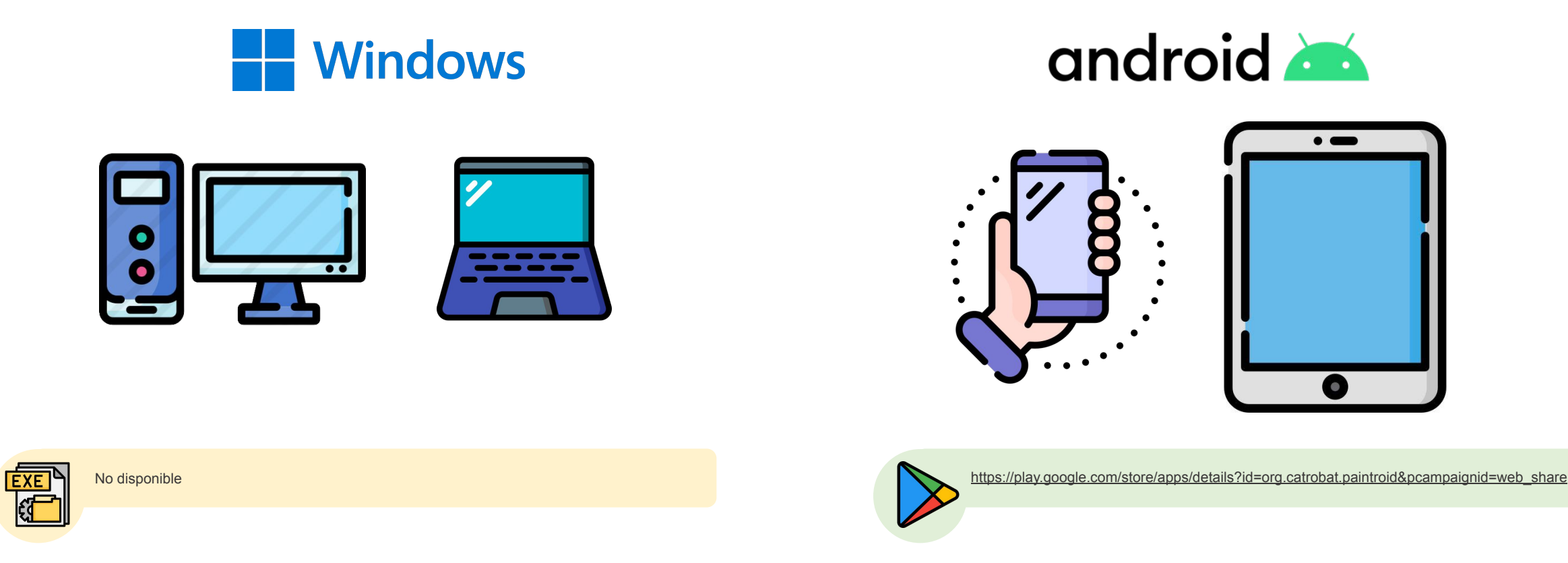

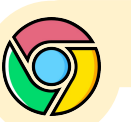

No disponible

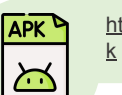

[https://drive.google.com/file/d/1OnEUhsFEqN4DWk9yaLNhNHXTVPm7-CIy/view?usp=drive\\_lin](https://drive.google.com/file/d/1OnEUhsFEqN4DWk9yaLNhNHXTVPm7-CIy/view?usp=drive_link)

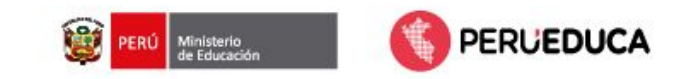

## Dolby On

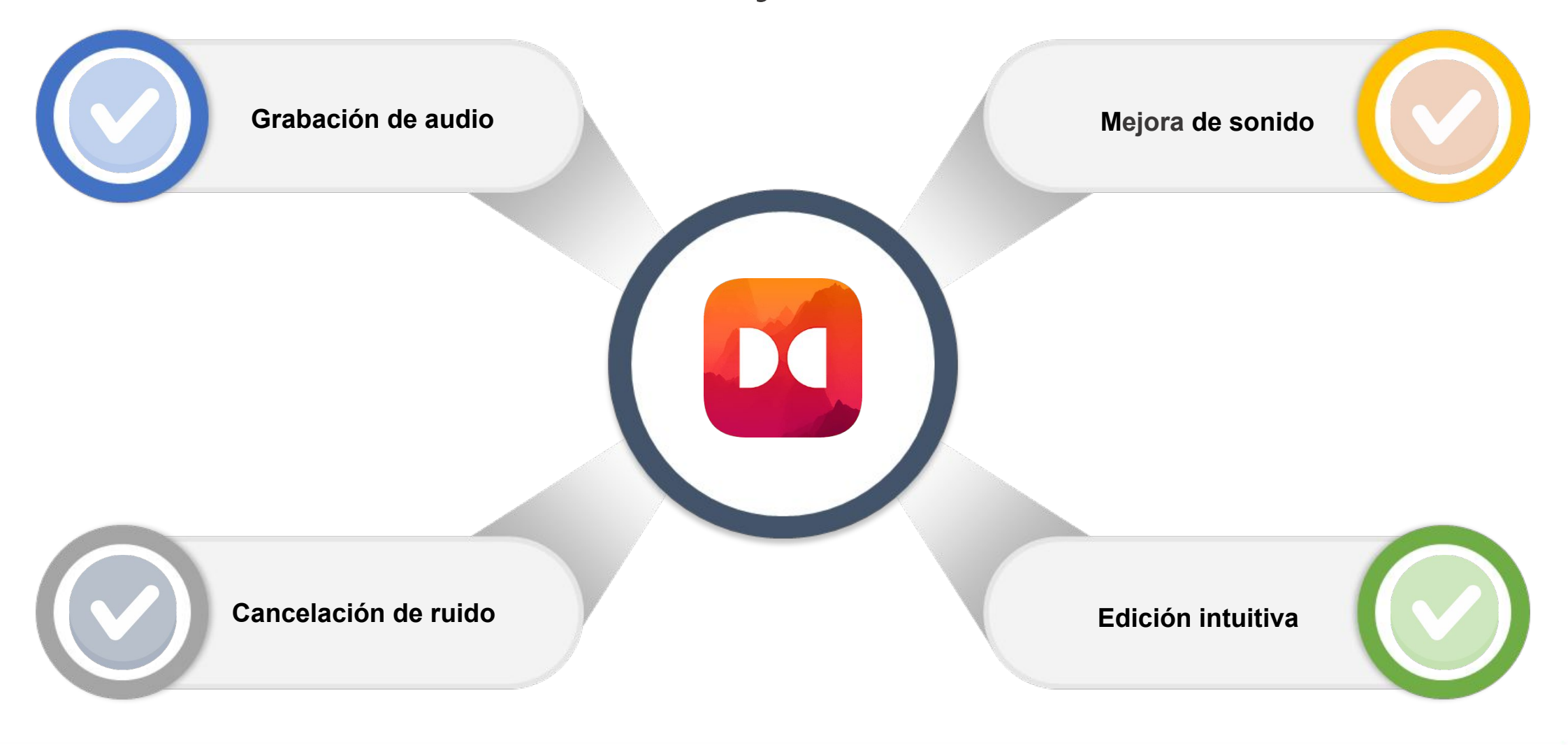

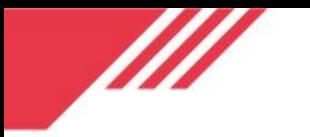

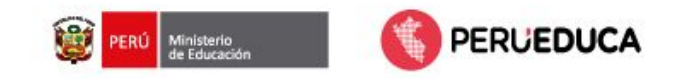

 $\bullet$   $\bullet$ 

O

#### **Dolby On esta disponible:**

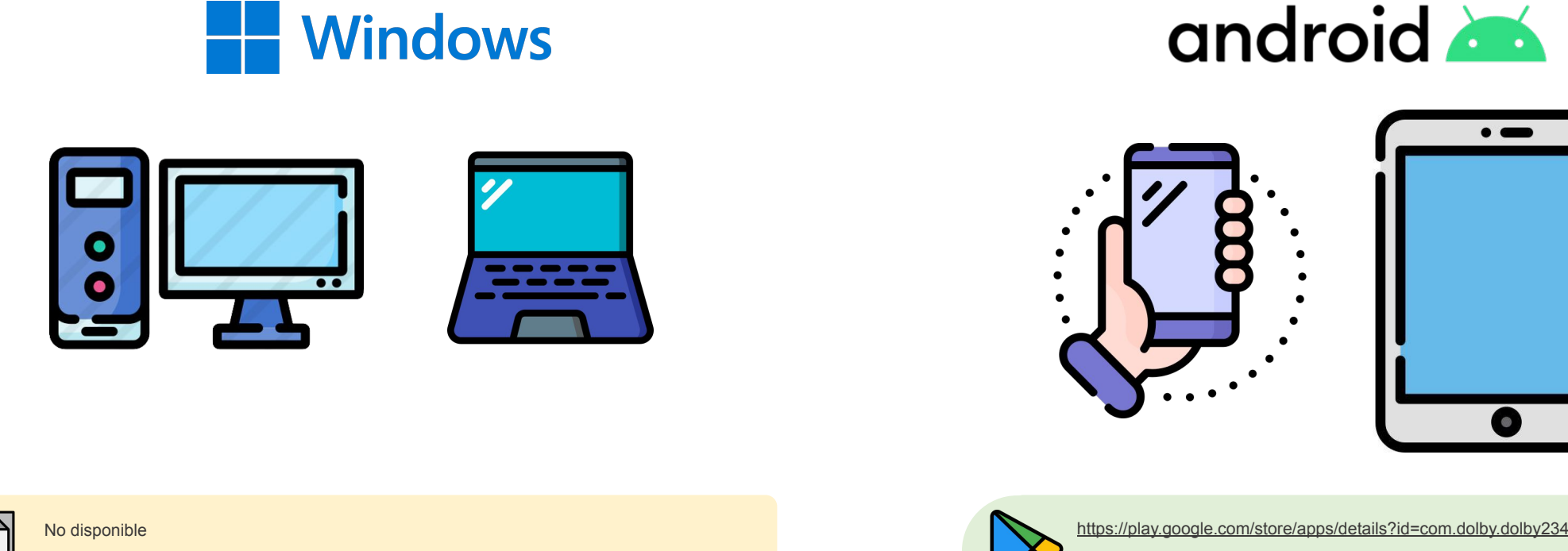

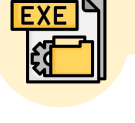

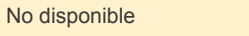

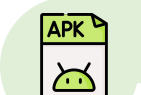

[https://drive.google.com/file/d/1oh1pKQOQo2FUSpt-F09ZX91Z9pA6tfVc/view?usp=drive\\_link](https://drive.google.com/file/d/1oh1pKQOQo2FUSpt-F09ZX91Z9pA6tfVc/view?usp=drive_link)

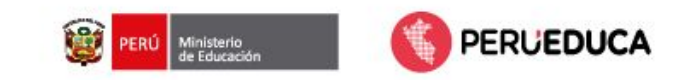

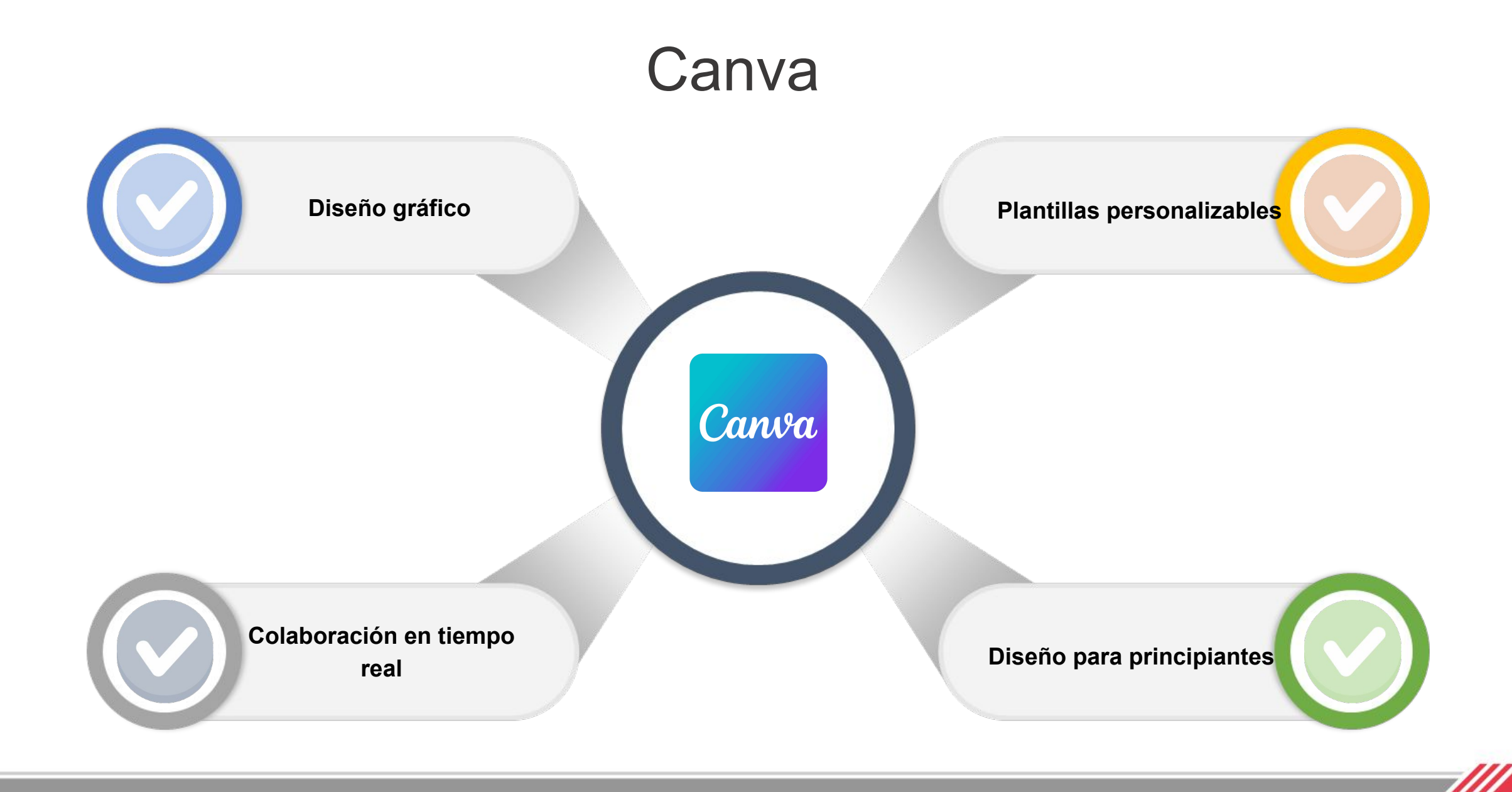

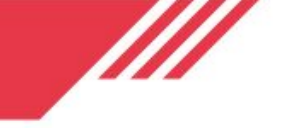

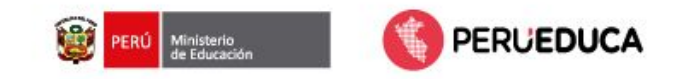

 $\bullet$   $\bullet$ 

O

#### **Canva** esta disponible:

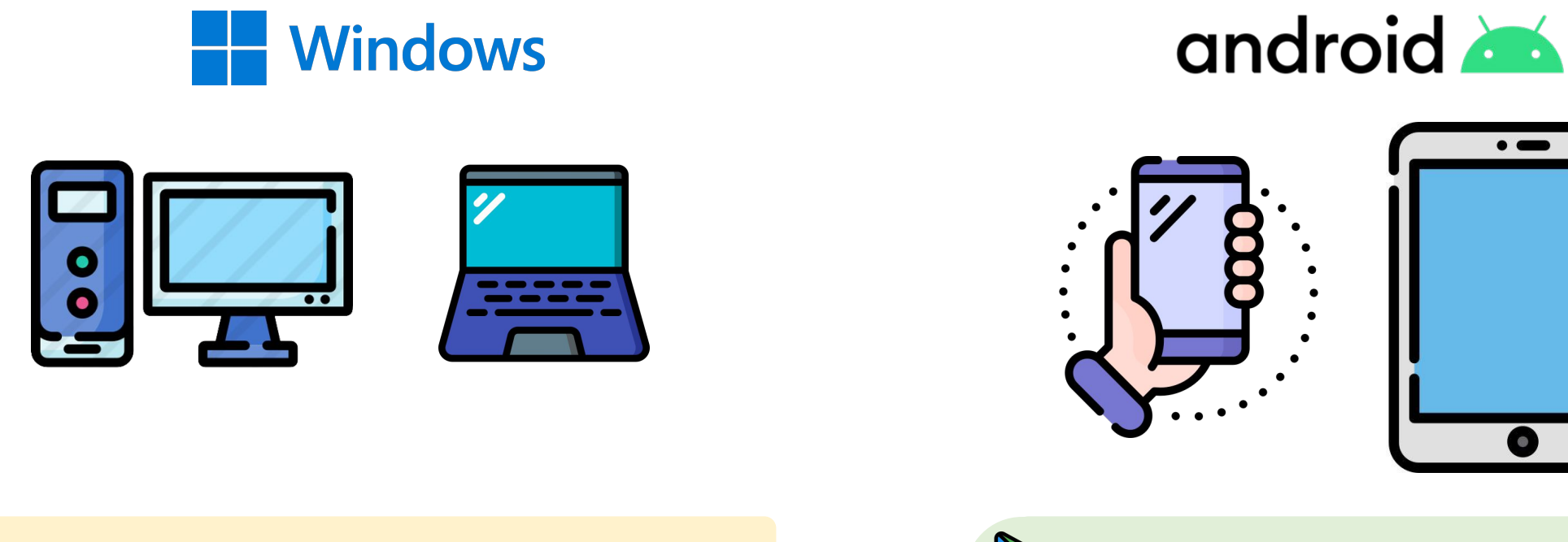

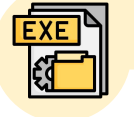

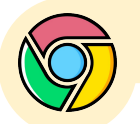

[https://www.canva.com/es\\_419/](https://www.canva.com/es_419/)

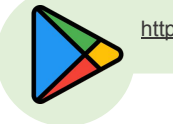

No disponible <https://play.google.com/store/apps/details?id=com.canva.editor>

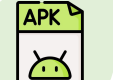

https://drive.google.com/file/d/1UriILkFTgEQrhJj5SmR\_xfMAcyOjMAgd/view?usp=drive\_link

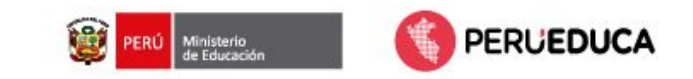

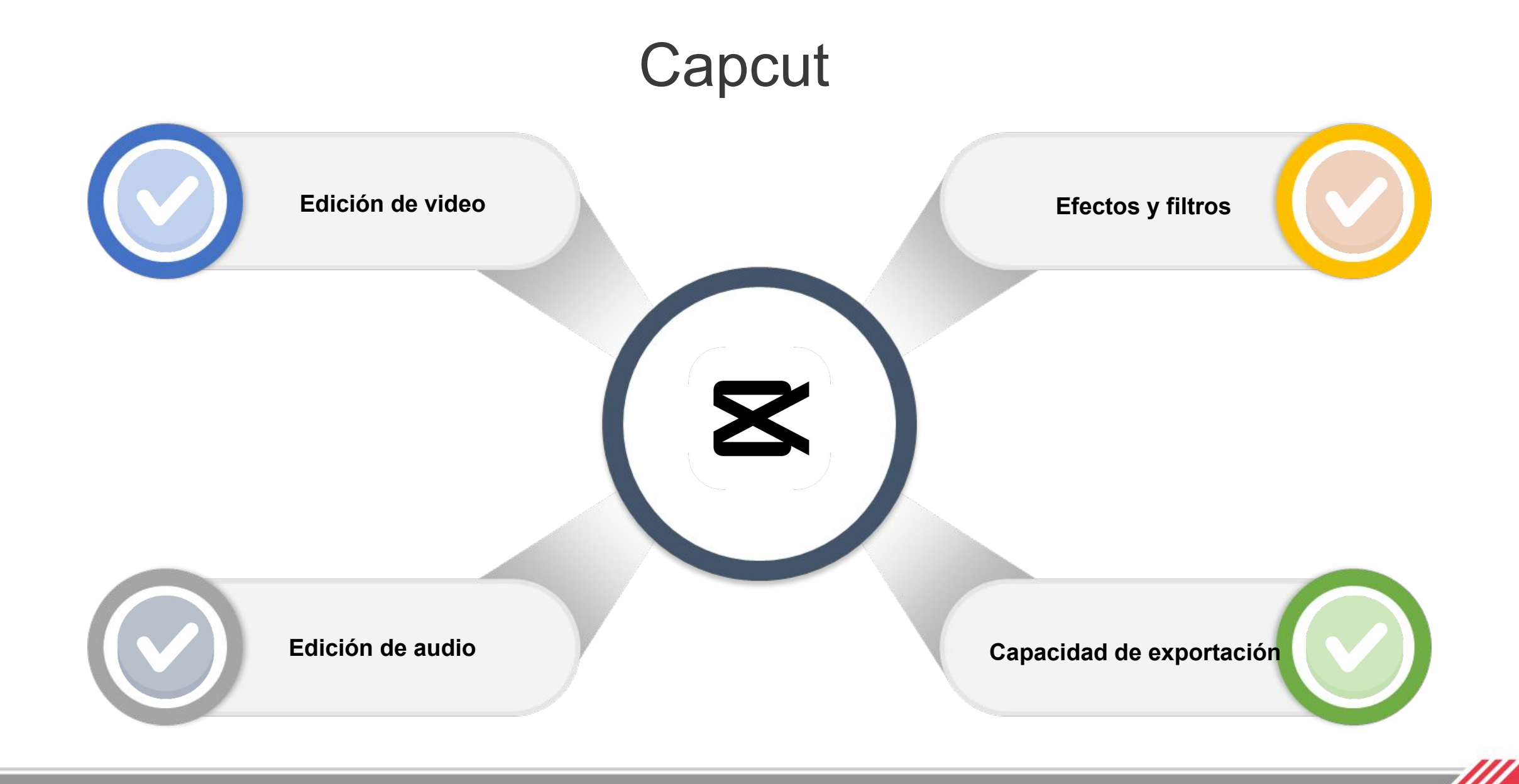

![](_page_17_Picture_0.jpeg)

![](_page_17_Picture_1.jpeg)

#### **Capcut** esta disponible:

![](_page_17_Figure_3.jpeg)

![](_page_17_Picture_4.jpeg)

<https://www.capcut.com/es-es/tools/online-video-editor>

![](_page_17_Picture_6.jpeg)

[https://drive.google.com/file/d/1TB-QqNKVVf6EZgdKr-fvQgqOPynrESGf/view?usp=drive\\_link](https://drive.google.com/file/d/1TB-QqNKVVf6EZgdKr-fvQgqOPynrESGf/view?usp=drive_link)

![](_page_18_Picture_0.jpeg)

#### **GeoGebra**

![](_page_18_Figure_2.jpeg)

![](_page_19_Picture_0.jpeg)

![](_page_19_Picture_1.jpeg)

#### **GeoGebra** esta disponible:

![](_page_19_Figure_3.jpeg)

![](_page_19_Picture_4.jpeg)

<https://www.geogebra.org/calculator?lang=es>

**APK**  $\sum$ 

![](_page_20_Picture_0.jpeg)

#### **Toontastic**

![](_page_20_Picture_2.jpeg)

![](_page_21_Picture_0.jpeg)

![](_page_21_Picture_1.jpeg)

#### **Toontastic** esta disponible:

![](_page_21_Figure_3.jpeg)

![](_page_21_Picture_4.jpeg)

No disponible

![](_page_21_Picture_6.jpeg)

[https://drive.google.com/drive/folders/13dEmoDvVny\\_862LZeBvjm8lDKwPObDpZ?usp=drive\\_li](https://drive.google.com/drive/folders/13dEmoDvVny_862LZeBvjm8lDKwPObDpZ?usp=drive_link)  $nk$ 

![](_page_22_Picture_0.jpeg)

#### Tux Paint

![](_page_22_Figure_2.jpeg)

![](_page_23_Picture_0.jpeg)

![](_page_23_Picture_1.jpeg)

#### **Tux Paint** esta disponible:

![](_page_23_Figure_3.jpeg)

![](_page_24_Picture_0.jpeg)

![](_page_24_Picture_1.jpeg)

#### myViewBoard Whiteboard

![](_page_24_Figure_3.jpeg)

![](_page_25_Picture_0.jpeg)

![](_page_25_Picture_1.jpeg)

#### **myViewBoard** esta disponible:

![](_page_25_Figure_3.jpeg)

**Windows** 

![](_page_25_Picture_4.jpeg)

![](_page_25_Picture_5.jpeg)

![](_page_25_Picture_6.jpeg)

![](_page_25_Picture_8.jpeg)

<https://myviewboard.com/download/#Windows> <https://play.google.com/store/apps/details?id=com.viewsonic.droid&hl=es>

![](_page_25_Picture_10.jpeg)

<https://myviewboard.com/whiteboard/index.html>

![](_page_25_Picture_12.jpeg)

https://drive.google.com/file/d/1opVn8RKCIP7BZZ\_KOJDriNg11egpr0qK/view?usp=drive\_link

![](_page_26_Picture_0.jpeg)

![](_page_26_Picture_1.jpeg)

#### Encuesta de satisfacción

Agradecemos tu participación en el ciclo de webinar "Cierre de Brecha Digital".

Nos gustaría ahora conocer tu opinión, mediante el llenado de una breve encuesta.

![](_page_26_Picture_5.jpeg)

![](_page_26_Picture_6.jpeg)

![](_page_27_Picture_0.jpeg)

![](_page_27_Picture_1.jpeg)

# ¡Gracias!